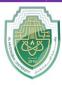

College of Sciences Intelligent Medical System Department

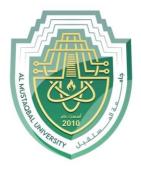

جامــــعـة المــــسـتـقـبـل AL MUSTAQBAL UNIVERSITY

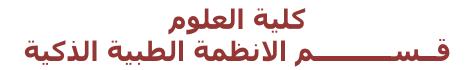

# Lecture: (5)

## **Basic Computation Part II**

Subject: Computer Programming (I) Level: First Lecturer: Dr. Maytham N. Meqdad

Study Year: 2023-2024

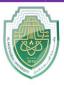

College of Sciences

#### Intelligent Medical System Department

### Java Identifiers

All Java variables must be identified with unique names. These unique names are called identifiers. Identifiers can be short names (like x and y) or more descriptive names (age, sum, totalVolume).

Note: It is recommended to use descriptive names in order to create understandable and maintainable code:

```
// Good
int minutesPerHour = 60;
// OK, but not so easy to understand what m actually is
int m = 60;
```

The general rules for naming variables are:

- Names can contain letters, digits, underscores, and dollar signs
- Names must begin with a letter
- Names should start with a lowercase letter and it cannot contain whitespace
- Names can also begin with \$ and \_ (but we will not use it in this tutorial)
- Names are case sensitive ("myVar" and "myvar" are different variables)
- Reserved words (like Java keywords, such as int or boolean) cannot be used as names

### • Java Variables

Variables are containers for storing data values.

In Java, there are different types of variables, for example:

- String stores text, such as "Hello". String values are surrounded by double quotes
- int stores integers (whole numbers), without decimals, such as 123 or -123
- float stores floating point numbers, with decimals, such as 19.99 or -19.99
- char stores single characters, such as 'a' or 'B'. Char values are surrounded by single quotes
- boolean stores values with two states: true or false

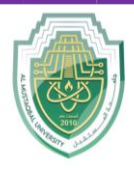

College of Sciences Intelligent Medical System Department

#### **Declaring (Creating) Variables**

To create a variable, you must specify the type and assign it a value:

```
type variableName = value;
```

Where *type* is one of Java's types (such as int or string), and *variableName* is the name of the variable (such as **x** or **name**). The **equal sign** is used to assign values to the variable.

To create a variable that should store text, at the following example:

#### Example

Create a variable called name of type String and assign it the value "John":

```
String name = "John";
System.out.println(name);
```

To create a variable that should store a number, at the following example:

#### Example

Create a variable called **myNum** of type int and assign it the value **15**:

```
int myNum = 15;
System.out.println(myNum);
```

You can also declare a variable without assigning the value, and assign the value later:

```
int myNum;
myNum = 15;
System.out.println(myNum);
```

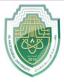

**College of Sciences** 

#### Intelligent Medical System Department

Note that if you assign a new value to an existing variable, it will overwrite the previous value:

#### Example

Change the value of myNum from 15 to 20:

```
int myNum = 15;
myNum = 20; // myNum is now 20
System.out.println(myNum);
```

### **Final Variables**

If you don't want others (or yourself) to overwrite existing values, use the final keyword (this will declare the variable as "final" or "constant", which means unchangeable and read-only):

#### Example

```
final int myNum = 15;
myNum = 20; // will generate an error: cannot assign a value to a final
variable
```

### **Other Types**

A demonstration of how to declare variables of other types:

#### Example

```
int myNum = 5;
float myFloatNum = 5.99f;
char myLetter = 'D';
boolean myBool = true;
String myText = "Hello";
```

Page | 4

Study Year: 2023-2024

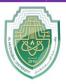

College of Sciences Intelligent Medical System Department

### • Java Naming Conventions

A naming convention is a rule to follow as you decide what to name your <u>identifiers</u> (e.g. class, package, variable, method, etc.).

### Why Use Naming Conventions?

Different <u>Java programmers</u> can have different styles and approaches to the way they program. By using standard Java naming conventions they make their code easier to read for themselves and for other programmers. Readability of Java code is important because it means less time is spent trying to figure out what the code does, leaving more time to fix or modify it.

To illustrate the point it's worth mentioning that most software companies will have a document that outlines the naming conventions they want their programmers to follow. A new programmer who becomes familiar with those rules will be able to understand code written by a programmer who might have left the company many years beforehand.

### Picking a Name for Your Identifier

When choosing a name for an identifier, make sure it's meaningful. For instance, if your program deals with customer accounts then choose names that make sense for dealing with customers and their accounts (e.g., customerName, accountDetails). Don't worry about the length of the name. A longer name that sums up the identifier perfectly is preferable to a shorter name that might be quick to type but ambiguous.

### **A Few Words About Cases**

Using the right letter <u>case</u> is the key to following a naming convention:

- **Lowercase** is where all the letters in a word are written without any capitalization (e.g., while, if, mypackage).
- Uppercase is where all the letters in a word are written in capitals. When there are more than two words in the name use underscores to separate them (e.g., MAX\_HOURS, FIRST\_DAY\_OF\_WEEK).
- **CamelCase** (also known as Upper CamelCase) is where each new word begins with a capital letter (e.g., CamelCase, CustomerAccount, PlayingCard).
- **Mixed case** (also known as Lower CamelCase) is the same as CamelCase except the first letter of the name is in lowercase (e.g., hasChildren, customerFirstName, customerLastName).

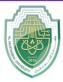

College of Sciences Intelligent Medical System Department

### **Standard Java Naming Conventions**

The below list outlines the standard Java naming conventions for each identifier type:

• **Packages:** Names should be in lowercase. With small projects that only have a few packages it's okay to just give them simple (but meaningful!) names:

```
package pokeranalyzer package mycalculator
```

In software companies and large projects where the packages might be imported into other classes, the names will normally be subdivided. Typically this will start with the company domain before being split into layers or features:

package com.mycompany.utilities package org.bobscompany.application.userinterface

• **Classes:** Names should be in CamelCase. Try to use nouns because a class is normally representing something in the real world:

class Customer class Account

• **Interfaces:** Names should be in CamelCase. They tend to have a name that describes an operation that a class can do:

interface Comparable interface Enumerable

Note that some programmers like to distinguish interfaces by beginning the name with an "I":

interface IComparable interface IEnumerable

• Methods: Names should be in mixed case. Use verbs to describe what the method does:

void calculateTax() string getSurname()

• **Variables:** Names should be in mixed case. The names should represent what the value of the variable represents:

string firstName int orderNumber

Only use very short names when the variables are short-lived, such as in for loops:

for (int i=0; i<20;i++) { //i only lives in here }

Page 6

Study Year: 2023-2024

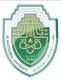

College of Sciences Intelligent Medical System Department

**Constants:** Names should be in uppercase.

static final int DEFAULT\_WIDTH static final int MAX\_HEIGHT

### • Constant Variables

A constant is a <u>variable</u> whose value cannot change once it has been assigned. <u>Java</u> doesn't have built-in support for constants, but the variable modifiers *static* and *final* can be used to effectively create one.

Constants can make your program more easily read and understood by others. In addition, a constant is cached by the JVM as well as your application, so using a constant can improve performance.

### **Static Modifier**

This allows a variable to be used without first creating an instance of the <u>class</u>; a static class member is associated with the class itself, rather than an object. All class instances share the same copy of the variable.

This means that another application or main() can easily use it.

For example, class myClass contains a static variable days\_in\_week:

```
public class myClass {
    static int days_in_week = 7;
}
```

Because this variable is <u>static</u>, it can be used elsewhere without explicitly creating a myClass object:

```
public class myOtherClass {
   static void main(String[] args) {
      System.out.println(myClass.days_in_week);
   }
}
```